## **LEMBAR** HASIL PENILAIAN SEJAWAT SEBIDANG ATAU PEER REVIEW KARYA ILMIAH : JURNAL ILMIAH

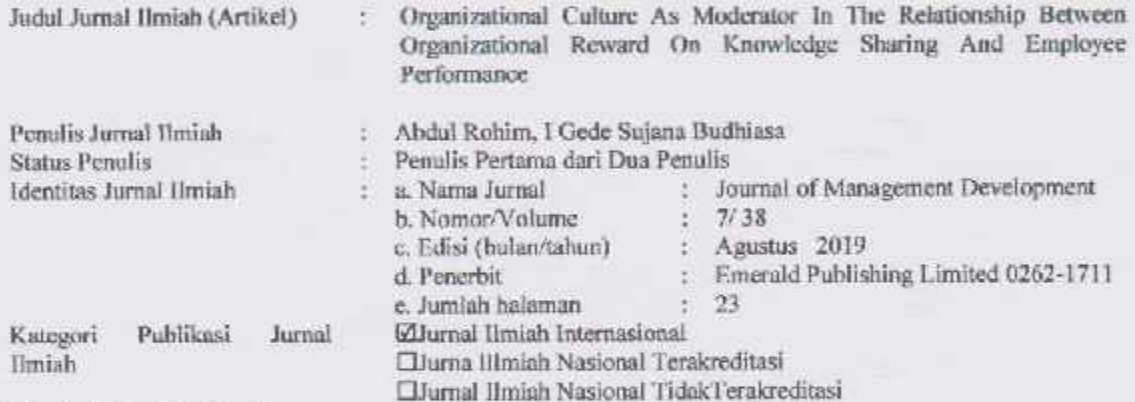

Hasil Penilaian Peer Review:

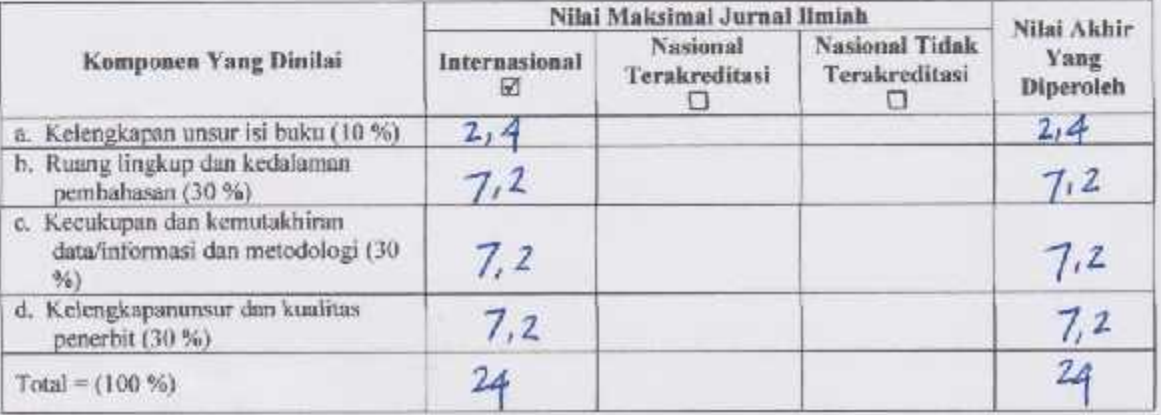

Komentar Peer Reviewer

- Is artifel cukup
- b. Ruang lingkup dan kedalaman pembahasan .... Aman pembahan Cukup Ked
- c. Kecukupan dan kemutahiran data/informasi<br>dan metodologi KCMMAAhitan. IM STIMAS, dan me odologi  $B$ air  $14144$
- d. Kelengkapan unsur dan kualitas terbitan/jurnal

Kualitzs terbitan 21 LA UIRE

- e. Indikasi Plagiasi .......  $PMAER$
- SERVAL f. Kesesuaian bidang ilmu ....  $610.44$

Jombang, 13 Februari 2020 Reviewer<sup>11</sup>

Dr. Siti Zuhroh, M.Si. NIDN.0041096902

PGRI Unit Kerja **STIE**  $\sim$ Dewantara Jombang Jabatan Terakhir : Lektor Kepala Bidang Ilmu : Manajemen

## **LEMBAR** HASIL PENILAIAN SEJAWAT SEBIDANG ATAU PEER REVIEW KARYA ILMIAH : JURNAL ILMIAH

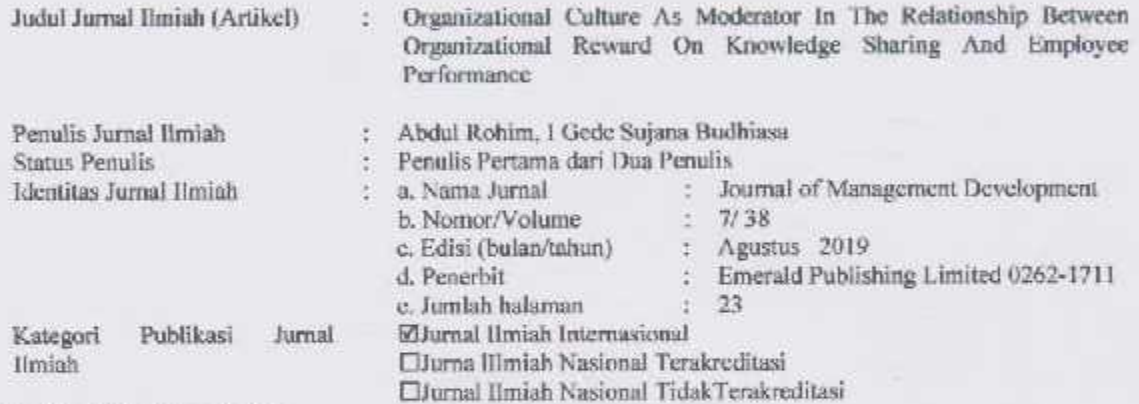

Hasil Penilaian Peer Review:

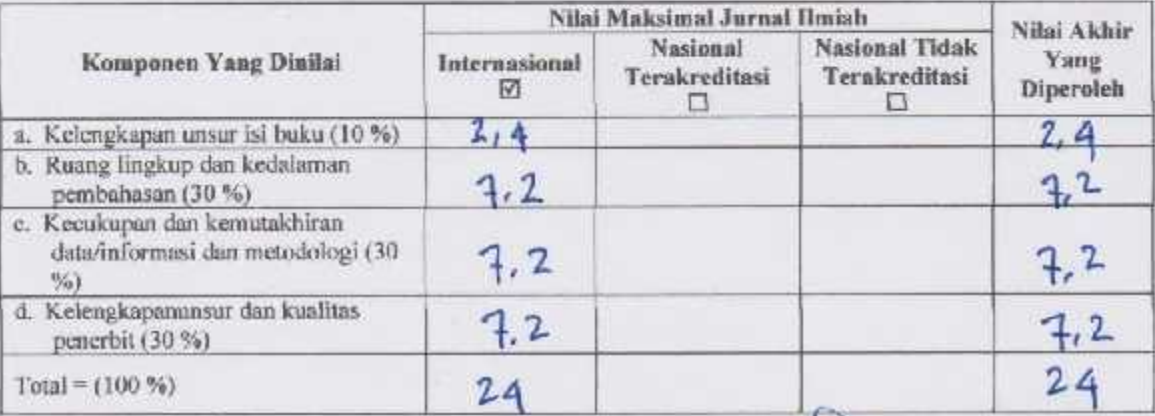

Komentar Peer Reviewer

- Cubep Lengtap
- b. Ruang lingkup dan kedalaman pembahasan ....<br> $\angle C \triangle A \triangle f \wedge A \wedge f$
- Kecukupan dan kemutahiran data/informasi  $\mathbb{C}$  . dan metodologi<br>Ke prutahuan daha Culcap
- d. Kelengkapan unsur dan kualitas terbitan/jurnal paix
- e. Indikasi Plagiasi Rendsh Plagian
- f. Kesesuaian bidang ilmu Sescai bidang.

Jombang, 13 Februari 2020 Reviewer Dr. Chirul Abam, SE., M.Si. NIDY.0710106202 STIE Al- Anwar Unit Kerja

Jabatan Terakhir: Lektor Kepala Bidang Ilmu

: Manajemen